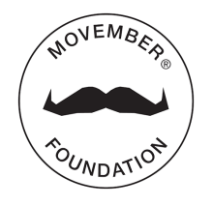

# **REACHING OUT TO PAST DONORS**

**A W A L K T H R O U G H**

### **START BY HEADING TO YOUR M O S PAC E AT M O VEM B E R . C OM**

#### Click on 'Ask for donations'.

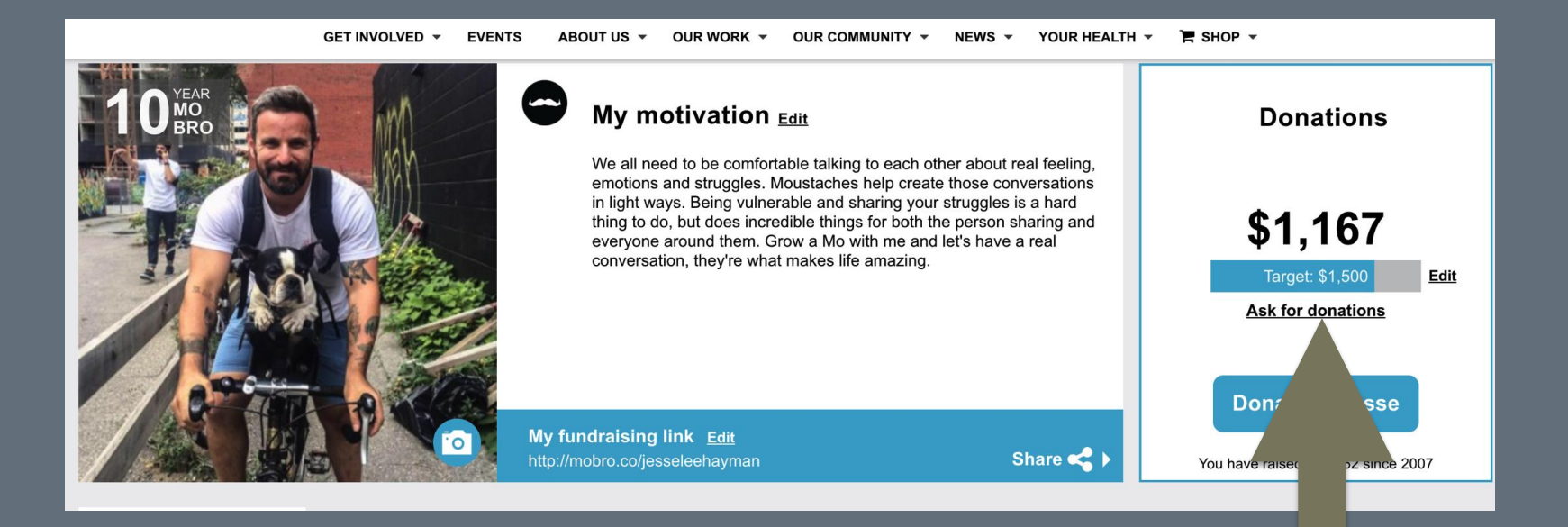

### **ONCE THE FOLLOWING** WINDOW POPS UP

Check the box to 'Email the donors who supported me last year'.

#### **Ask for donations**

Make it count! The funds you raise go to world-class programs in the areas of prostate cancer, testicular cancer and poor mental health. Use our wording below to ask your friends, family or coworkers for donations via Facebook, Twitter or email. You can also edit the text and personalize it with your own story.

Email the 50 donors who supported you last year

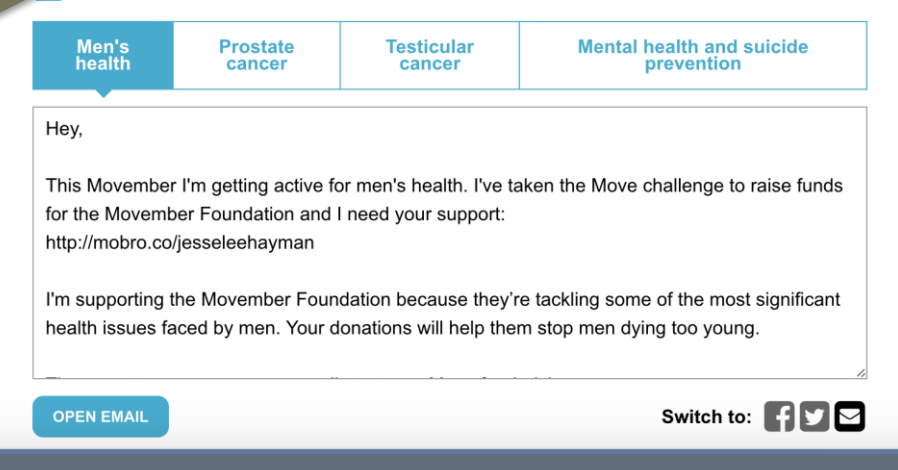

## AFTER YOU CHECK THE BOX

Click the 'open email' button. This will open a draft in your default email program, it WILL NOT SEND AUTOMATICALLY.

#### **Ask for donations**

Make it count! The funds you raise go to world-class programs in the areas of prostate cancer, testicular cancer and poor mental health. Use our wording below to ask your friends, family or coworkers for donations via Facebook, Twitter or email. You can also edit the text and personalize it with your own story.

 $\sqrt{\phantom{a}}$  Email the 50 donors who supported you last year

#### Hey,

In past years you've shown your support by donating to my Movember efforts. Together we've helped stop men dying too young, funding vital prostate cancer, testicular cancer, mental health and suicide prevention projects. Every bit counts, which is why I'm back for another month of Movember. Will you help me out again?

http://mobro.co/jesseleehayman

**OPEN EMAIL** 

Switch to:  $\left|\cdot\right|$   $\cup$   $\sim$ 

### **WHEN YOUR DEFAULT EMAIL P R O G R AM O P E N S**

Confirm that you want the email to be sent to all of the donors listed in the 'BCC' field; you can add or remove recipients. To ensure the privacy of your donors, you can include their emails in the 'BCC' field rather than the 'To' field. When 'BCCing', put your own email in the 'To' field. Make sure you customize the copy with anything additional you'd like to say! Press send and wait for your donations to roll in!

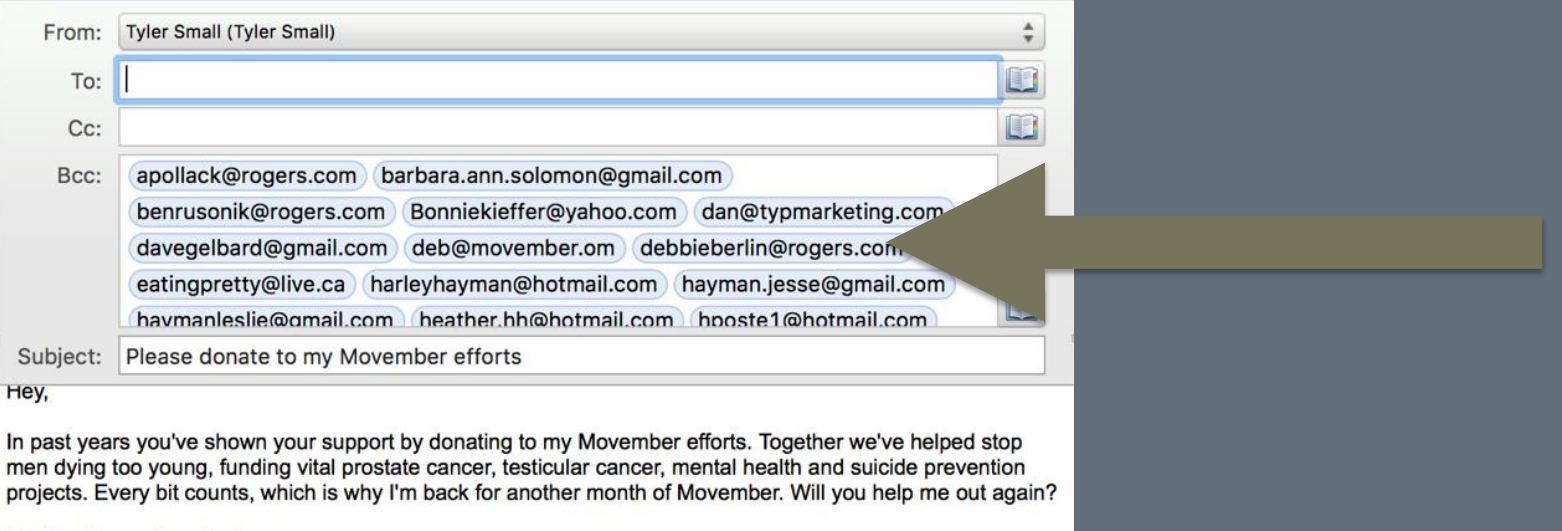

## THAT'S IT!

For further information about the Movember Foundation, please contact:

Movember Foundation Canada [info.ca@movember.com](mailto:info.ca@movember.com)

MOVEMBER.COM